Network With Registration Code Free X64 [2022-Latest]

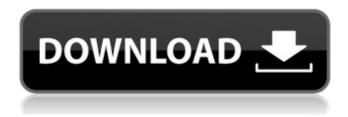

1 / 25

Network Crack + Free Download

enables/disables a named connection, connects/disconnects a DialUp/ADSL/VPN connection The Network application was designed to be a small utility that can enable / disable network connections and connect / disconnect dialup / ADSL / VPN connections. It requires admin rights so therefore it must be run with Encrypted RunAs. The Syntax is: For Network Connections

network.exe enable NamedConnection (blank for Local Area Connection) network.exe disable NamedConnection (blank for Local Area Connection) network.exe toggle NamedConnection (blank for Local Area Connection) For Dialup/ADSL/VPN network.exe connect DialUpConnectionName network.exe disconnect DialUpconnectionName network.exe toggledialup DialUpconnectionName

**Network Description:** enables/disables a named connection, connects/disconnects a DialUp/ADSL/VPN connection A: Firstly, you have a serious architectural issue with your design; nobody should be depending on one DLL for multiple unrelated parts of their operation. I don't know what your use-cases are, but I'm guessing you're looking for functionality like this: Windows command line programs, such as tasklist and

powershell, have some sort of command line parameters which specify that they should be run with elevated privilege. You want to do something analogous to this. You want to use your GUI application to modify your network connections. This requires that your Windows process have some way to talk to your Window's GUI process, which is also something your Windows process should ideally be able to do in a standard manner, so if you

don't already have a separate process for your GUI, then you're going to have an even bigger architectural issue. For #1, you have a few choices. If you want a COM object to do the work, then it will have to be a COM object that implements the required interface. That's not trivial, but not impossible. From what you're describing, I don't know of any COM object that would take the command line parameter you're looking for, but you could certainly

implement one. For #2, the VBScript way to do that is to pass your own little self-contained.EXE program to the GUI process, which, when you start it, either passes the required parameters to it, or it makes them as required. The.NET way to do this is to embed a

Network Crack+ [Updated]

NamedConnection: Connects the Computer to a named network such as a VPN, dialup connection, or local area

connection DialUpConnection: Starts the dialup connection (if you are not connected to the internet) Toggle Dialup: Allows you to connect and disconnect the dialup connection A: Create a shortcut on the desktop: Locate Network Icon Find the shortcut to the WinPlus.exe In the properties under the Shortcut tab For the command line:

%systemroot%\system32 et.exe Click Advanced You can now use the Advanced tab to specify the IP Address, subnet

mask, DNS server if desired and the name of the connection. Click OK and when the shortcut is created then you can run it and test connectivity. Addendum: You can easily create a batch file to create all network connections, the syntax is: @echo off echo disable echo \\ IP.of.Client>>NamedConnecti on echo ENABLE>>NamedConnection echo enable>>NamedConnection net.exe echo connect \\IP.of.Cl

9 / 25

ient>>NamedConnection echo disconnect \\IP.of.Client> >NamedConnection echo toggle \\IP.of.Client>>NamedC onnection net.exe echo connect \\IP.of.Client>>Name dConnection echo disconnect \ \IP.of.Client>>NamedConnecti on echo toggle \\IP.of.Client>> NamedConnection net.exe pause Optical properties of metal nanoparticles on silicon. The optical properties of metal nanoparticles on silicon wafers, important to the photovoltaic industry, have

been characterized using photoluminescence spectroscopy. The optical properties depend strongly on the metal and substrate material. The best solar cells are fabricated with gold nanoparticles on n-type Si wafers. The reduced efficiency of the metal nanoparticles on p-type Si is attributed to increased metal-induced surface states. The Best of American Hi Fi from the past The Best of American Hi Fi from the past 24.99 The Best

of American Hi Fi from the past is a limited edition, low count hardcover book featuring many great American Hi Fi items from the years 1954 through 1975, illustrated in-depth, with many photographs from the pertinent decade. Noted experts examine these items and give their opinions, in b7e8fdf5c8

## **Network Crack [Mac/Win]**

The Network application was developed using the Microsoft Visual C++ 6.0 language and the Visual Studio IDE. Version 1.0 was created on the 10th of December 1997. The Objective of the Network application is to allow system administrators to enable / disable Network connections, connect / disconnect dialup connections, and to toggle ADSL/VPN connections. Technical Review: Network

was designed to manage Dialup/ADSL/VPN connections for the desktop. The application uses ADO, ICAP, and SCAP in order to communicate with the modem. The application has a Connection Manager, which handles multiple connections at once. The connection manager handles ADSL/VPN connections, and a Dialup connection manager handles Dialup connections. The Connection Manager handles connection settings such as

connection name, connection type (DSL/ADSL/VPN), speed (ADSL/VDSL/Cable), and connection security (secured or unsecured). The Dialup connection manager handles settings such as connection name, hostname, and default connection security. The Dialup connection manager contains a Connection Manager section, and a Dialup Settings section. The Dialup connection manager also contains a Connection Settings section, to allow

connection managers to be managed separately. The Dialup connection manager is used to manage Dialup connections. If no Dialup connections are currently connected, then a list of connection managers is displayed. If there is a Dialup connection, then there is a list of connection names, and an Add / Remove button. The Dialup connection manager contains a Connection Manager section, to display connections. The Connection

Manager section contains a Connection Setting section, to allow additional connection settings. The Dialup connection manager contains a Connection Manager section, to display connections. The Connection Manager section contains a Dialup Settings section, to allow additional connection settings. The Dialup connection manager contains a Connection Manager section, to display connections. The Connection Manager section contains a

Dialup Settings section, to allow additional connection settings. The Dialup connection manager contains a Connection Manager section, to display connections. The Connection Manager section contains a Dialup Settings section, to allow additional connection settings. The Dialup connection manager contains a Connection Manager section, to display connections. The Connection Manager section contains a Dialup Settings section, to

allow additional connection settings. The Dialup connection manager contains a Connection Manager section, to display connections. The Connection Manager section contains a Dialup Settings section, to allow additional connection settings. The Dialup connection

What's New in the?

Version 3.0 Works on Windows 2000, Windows XP, Windows Vista and Windows 7 Initial Release: March 20, 2012

Latest Updates: Version 3.1: September 24, 2014 Version 3.2: May 17, 2017 Netviewer The Netviewer application is used to display the DNS server at which your computer can resolve DNS questions. Portable Notepad The Portable Notepad application is a Windows application that uses the.Notepad filetype to save and load text. It was designed to be simple, lightweight, fast and portable. It is distributed with the Windows operating systems. The syntax is:

port.exe ^C (CTRL-C) to kill port.exe -n filename (followed by the name of a text file to write to) port.exe filename (followed by a filename to read from) port.exe filename [options] For more details on usage see PC Wizard The PC Wizard application is a Windows application that allows to create backup images of your computer's content, including your registry, installed applications, your software licenses and Internet history, and to deploy

them to a different computer. It is distributed with the Windows operating systems. The syntax is: pc.exe D: (create a backup image of the entire hard disk) pc.exe E: (create a backup image of only the registry) pc.exe all (backup everything except the registry) pc.exe a:sc:lib:\* (backup all the application files and libraries) pc.exe a:sc:lib:file (backup only the application files and libraries for the specified file) pc.exe all:lib:\* (backup all the

application files and libraries) pc.exe all:lib:file (backup only the application files and libraries for the specified file)

## **System Requirements:**

Minimum: OS: Windows 10 Processor: Intel Core 2 Duo 2.4GHz or AMD Athlon X2 2.8GHz Memory: 1GB RAM Graphics: DirectX9.0 compatible graphics card DirectX: Version 9.0c Hard Drive: 20GB available space Additional Notes: All of the maps in game will be hosted in external files that can be downloaded on top of the Steam version. These files are hosted on the below locations.

## Steam:

## Related links:

https://soepinaobasta.com/wp-content/uploads/2022/07/aluiwin.pdf

https://buywbe3.com/wp-content/uploads/2022/07/staolly.pdf

https://www.mil-spec-industries.com/system/files/webform/Avast-Omni.pdf

https://www.theconstitutionalcitizen.com/xboxmidipad-crack-with-keygen-download-pc-windows/

https://etex.in/wp-content/uploads/2022/07/Image Smith.pdf

https://www.giftyourcoupon.online/syncscribe-crack-free-2022/

https://www.nachbarschaftshilfe-bad-nauheim.de/wp-

content/uploads/2022/07/WinFormWizard For NET 20 Crack Download.pdf

https://kramart.com/live-dfx2bmp-crack-activation-key-free-download-april-2022/

 $\frac{https://social.urgclub.com/upload/files/2022/07/kGzX7v3h7D2JtpRUYFaA\_04\_e8184a603d5b844751f8}{23a0abb0ba7d\ file.pdf}$ 

https://suppgrimorindendi.wixsite.com/usunpufno/post/argon-9-0-8-crack-with-product-key

http://serenellamele.com/?p=1819

https://fortworth-dental.com/wp-content/uploads/2022/07/Kerish\_Doctor\_Crack\_.pdf

https://www.reperiohumancapital.com/system/files/webform/Allchars.pdf

https://www.careerfirst.lk/sites/default/files/webform/cv/edvest316.pdf

https://www.careerfirst.lk/sites/default/files/webform/cv/TunesCare.pdf

https://www.hoursmap.com/wp-content/uploads/2022/07/ShowXpress.pdf

https://www.deleksashop.com/mp3nity-free-download/

 $\underline{https://www.myshareshow.com/upload/files/2022/07/Y6jDvkAp7PLgelp3XBu8\_04\_e8184a603d5b844}$ 

751f823a0abb0ba7d file.pdf

 $\underline{https://osteocertus.com/wp\text{-}content/uploads/2022/07/COrganizer\_Lite\_\underline{Free}\underline{Download}\underline{X64.pdf}$ 

http://myquicksnapshot.com/?p=19600